# **F O R M A T I O N P R O T O O L S**

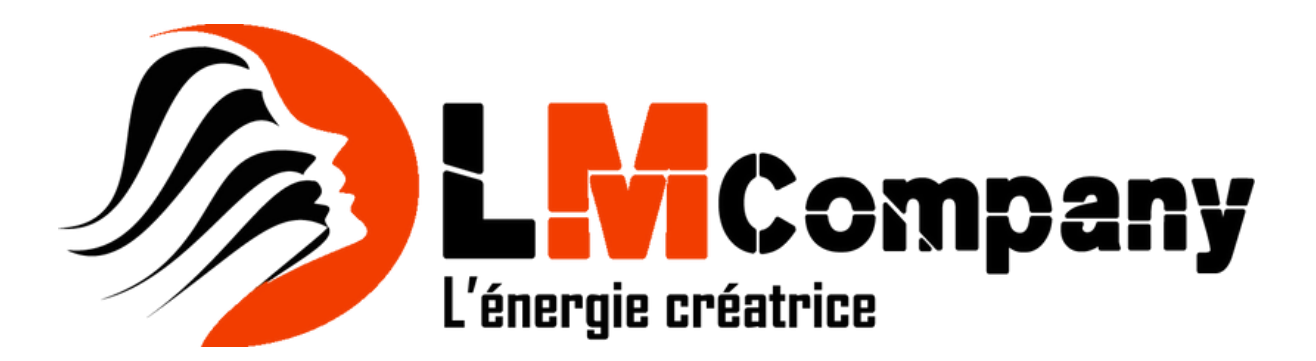

#### Objectifs de la formation

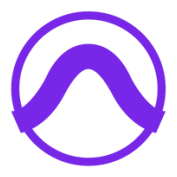

La formation est composée d'explications et démonstrations de fonctionnalités accompagnées de méthodologie professionnelle, et d'exercices pratiques permettant la mise en application des notions abord.

# 1 - SESSION:

Créer et configurer une session

Format, fréquence d'échantillonnage et résolution

Différentes parties de l'interface d'édition / Palette de transport

Échelles temporelles (main et sub counter)

Créer une nouvelle piste : Audio, Aux, Master...

Présentation de la piste : view, solo, mute...

Gérer le tempo et la piste tempo du projet

# 2 - IMPORTER UN FICHIER DANS PRO TOOLS:

Importer un fichier et options d'import (audio, vidéo, OMF...) Importer des données de session et options d'import (session data)

# 3 - TECHNIQUES AVANCÉES D'ÉDITION AUDIO:

Outils d'édition : trimmer, selector, grabber, smart, mode d'édition (Shuffle, Slip, Spot, Grid), grid : Calage, quantification et valeur de grid, différents Zooms, les presets de zoom, fade in, fade out, cross fade et édition des fades, nudge et valeur de nudge, region Group : grouper/dégrouper des régions, édition des Regions Groups Lecture accélérée et ralentie, strip Silence / Extract Silence / Separate Silence, insérer et supprimer un point de synchronisation, zoom toggle, tab to transiant, link timeline and edit selection / Link track and edit selection, insertion follows playback, dynamic transport.

#### 4 - LA CLIP LIST DE PRO TOOLS:

Utiliser la region list, pré-écoute des sons, whole files et Normal regions, manipulations : select , clear, export.

## 5 - LES EFFETS DE PRO TOOLS:

Appliquer et éditer des effets, les effets de Modulation, Harmoniques, Pitch Shift, Reverb, Delay... L'Audiosuite et ses applications.

# 6 - COMPOSITION MIDI:

Configuration du MIDI et composition, utiliser le MIDI Editor, Event list, MIDI real time properties, mirrored MIDI editing, enregistrer avec un clavier maître et le MIDI Merge Quantize, Input quantize, Transposition.

# 7 - LES INSTRUMENTS VIRTUELS:

Les instruments virtuels de Pro Tools (XPand, Boom, Vacuum...), activer, assigner et utiliser les instruments, éditer un instrument, utiliser et sauvegarder les presets, instruments multi-canaux.

# 8 - LES CONTRÔLEURS MIDI DE PRO TOOLS:

Les différents contrôleurs / Empiler des contrôleurs, utilisation, édition et suppression.

# 9 - LES TRACKS DANS PRO TOOLS:

Manipulation : Duplicate, rename, delete, cacher et/ou désactiver une piste, piste au Samples ou au Ticks.

## 10 - PRISE DE SON ET ENREGISTREMENT:

Gérer les entrées et sorties sur l'interface, auxiliaire : retour en home studio et studio, gérer le gain d'entrée en mode peak, input monitoring, les différents modes d'enregistrement : Normal, loop, destructive, quickpunch. Métronome et tap tempo, précompte et valeur de précompte, pre-roll, Post-roll / Punch in et Punch out, enregistrement en boucle et gestion des playlist.

# 11 - LE PRÉ-MIXAGE AUDIO AVEC PRO TOOLS:

Présentation de la table de mixage : Faders, panoramiques... Les différents traitements d'insert : Équaliseur, compresseur, deeser, gate...Gérer les bus d'entrées et de sorties, auxiliaires : piste groupe, effets et retour, envois / pré-fader ou post-fader, les pistes VCA.

# 12 - LES AUTOMATIONS:

Automation de volume et panoramique / Empiler des automations, les points d'encrage : ajout, édition et suppression, différents modes d'automation : Latch / Touch / écriture, automation des plug-ins et des instruments virtuels, le panneau d'automatisation et l'Automatch time.

#### 13 - ELASTIC AUDIO ET AUDIO WARP:

Polyphonic, Monophonic, Rythmic, Varispeed, XF, Real-Time et rendered processing, gestion des transitoires.

#### 14 - GROUPE DE PISTES DANS PRO TOOLS:

Groupe de pistes d'édition et/ou de mixage, manipulation et utilisation des groupes.

#### 15 - LES PLAYLIST AVEC PRO TOOLS:

Création et gestion de playlist, afficher et fusionner les playlist.

#### 16 - WORKSPACE:

Gestion des disques et recherche de fichiers, gestion des fichiers et des banks de sons, écouter et importer une boucle au tempo du projet.

#### 17 - LES SETUP DE PRO TOOLS:

Hardware / Allocation de disque / Session, moteur de lecture / IN/OUT, périphériques.

## 18 - TASK MANAGER:

Astuces, aménager et optimiser son interface.

#### 19 - SETTINGS ET TEMPLATE:

Les presets d'origine, utiliser, éditer, sauvegarder les settings, destination des sauvegardes, créer ses templates de session.

## 20 - EXPORTER UN PROJET:

Optimiser le niveau de sortie, bounce to disk, Bounce to track, Bounce to QuickTime, les différents formats d'export, export region as file.

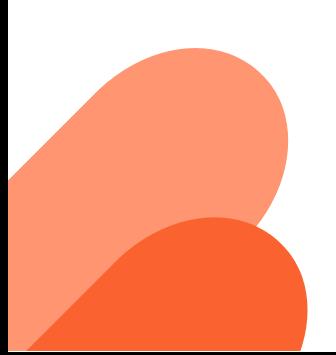